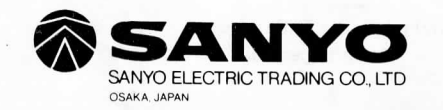

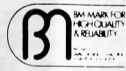

**BM Mark: denotes a** high-quality calculator with adequate after sales service as approved by

## **INSTRUCTION MANUAL MODE D'EMPLOI BEDIENUNGSANLEITUNG**

*<u><b>SANYO*</u>

CZ-1201

**SCIENTIFIC** 

**CALCULATOR** 

Lithium power

ELECTRONIC (L.C.D.)

R-4774362

PRINTED IN JAPAN

## **ATTENTION**

 $\epsilon$ or your protection in the event of theft or loss of this product, please fill in the inform

Batters Durackle DL2430 30T.

### tion requested below:

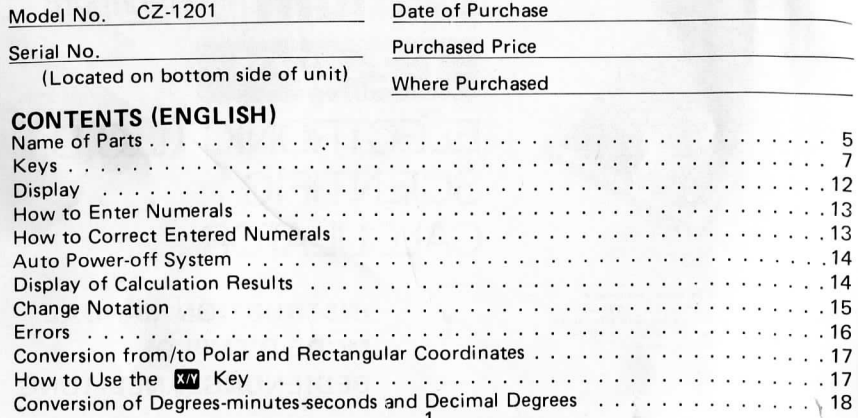

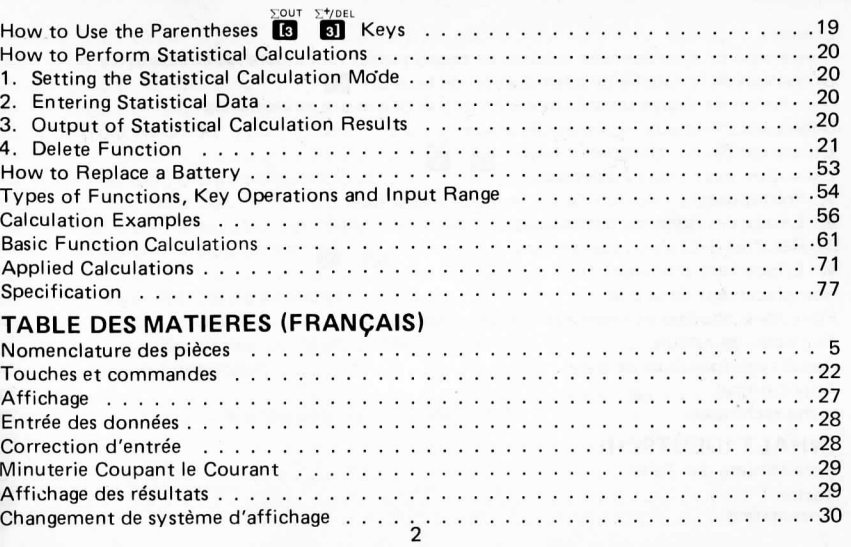

 $\mathcal{L}_1$  Equation is the Parentheses IE1 Equation is the Parentheses IE1 Equation is the Parentheses IE1 Equation is the Parentheses IE1 Equation is the Parentheses IE1 Equation is the Parentheses IE1 Equation is the Pare

# Name of Parts Nomenclature des Pièces Bezeichnung der Teile

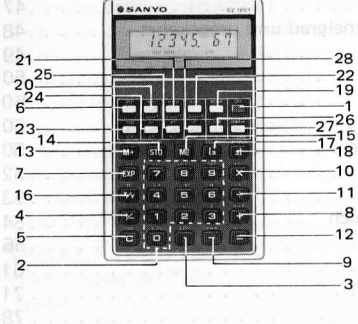

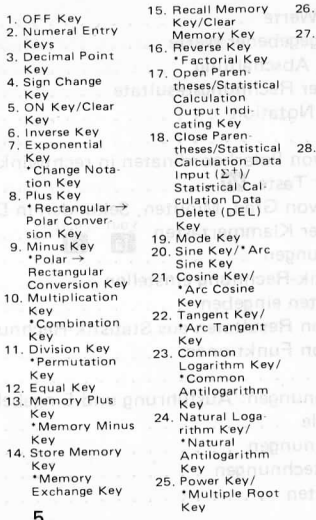

Rec<br>• Pi

seco

Dec

Cor

Dec

sec

sion

Squ

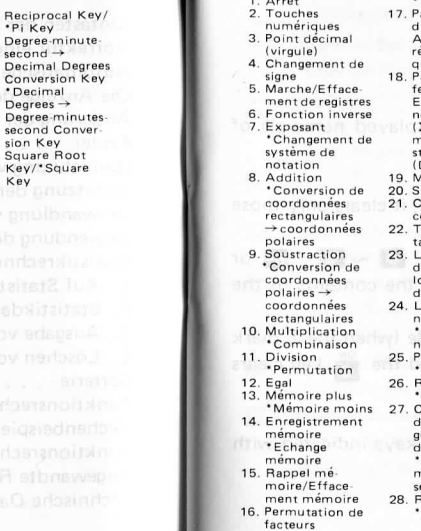

 $\lambda$  . The set of  $\lambda$ 

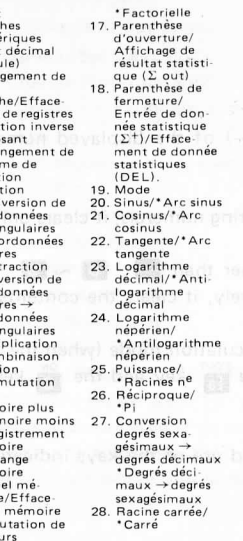

 $1. AUS$ tausch-Taste 2. Zifferntasten 15. Speicherabruf/ Speicher 3. Kommataste 4. Vorzeichenlöschung 16. Registertausch wechsel-Taste \* Taste für 5. Ein-Taste/ Löschtaste Fakultät 6. Umkehrtaste 17. Klammeröffnungs/Statistik 7. Exponenten Taste taste \*Notierungs-18. Klammerschließ wechsel-Taste /Statistikdaten  $(\Sigma^+)$ ./Statistik 8. Plus-Taste \*Umrechnung datenlösch Taste  $(DEL)$ von rechtwinkli gen Koordinaten 19. Modus-Taste 20. Taste für Sinus/ in Polarkoordi \* Arcussinus naten 21. Taste für 9. Minus-Taste Kosinus/\*Arkus-\* Umrechnung kosinus von Polarkoordinaten in rechtwinklige Koordinaten 10. Multiplikations taste \*Kombinations taste 11. Divisionstaste \*Permutations taste 12. Gleichheitstaste 13. Plus-Speicher taste \*Minus-Speichertaste 14. Speicher-Taste \*Speicheraus-6

den in Dezimal grad \*Umwandlung von Dezimalgrad in Grad/Minuten /Sekunden 28. Quadratwurzel/ \*Quadrat

22. Taste für Tangens/ \*Arkustangens 23. Dekadischer Logarithmus/ \*Exponent zur Basis 10 24. Natürlicher Basis e 25. Potenzierung/ \*Multiple Wurzel 26. Reziproke/ · Pi-Taste 27. Umwandlung von Grad/

Logarithmus/ \*Exponent zur Minuten/Sekun-

### **Keys**

#### **|f£ OFF Key**

- **folder El Numeral Entry Keys**
- **O Decimal Point Key**
- **Com** Sign Change Key: For changing the sign (+ or -) of the displayed numerals of mantissa or exponents.
- Q **ON Key/Clear Key**
	- a) When the  $\sum_{n=1}^{\infty}$  key is depressed once after entering numerals, it clears only those numerals just entered. (Clear Indicator) and the control of the control of the control of the control of the c
	- b) When the  $\ddot{\mathbf{e}}$  key is depressed after keys other than  $\mathbf{E}$ ,  $\mathbf{e} \sim \mathbf{e}$ ,  $\mathbf{E}$  or **BE** keys, or if it is depressed twice successively, it clears the contents of the register without affecting memory. (Clear)
	- c) When the calculator is set in the statistical calculation mode (when the  $\Sigma$  mark appears in the lower tier) combined use of the  $\overline{G}^{\text{out}}$  key and the  $\overline{G}$  key clears the statistical calculation registers.

## $\frac{1NV}{V}$  Inverse Key

 a) For performing inverse functions (by combined use of the keys indicated withthe asterisks herein.)

 $\blacksquare$ Example: sin<sup>-1</sup> 0.5  $\rightarrow$  .5  $\blacksquare$ 

 $_{\sf cn}$  When this key is depressed twice successively it releases inverse functions.

**B2** Exponential Key: For entering the exponent.

"Change **Notation Key:** For displaying up to 8 digits of the mantissa of a result given by the exponent system.

O Plus **Key**

 $B \rightarrow P$ 

 $nPr$ 

**■ <b>\*** Rectangular → Polar Conversion Key

**B Minus Key**

**nc \*Polar -> Rectangular Conversion Key**

- **Rt** Multiplication Key
	- **'Combination Key**
- **Q** Division Key

**'Permutation Key**

- **B** Equal Key
- **Wemory Plus Key:** For adding numerals in the memory.

«M **\*MemorV Minus Key:** For subtracting numerals from the memory.

**STO** Store Memory Key: For storing the displayed numerals in the memory.

**'Memory Exchange Key:** For exchanging the displayed numeral with the content of the memory or vice versa.

- Recall Memory Key/Clear Memory Key: A double function key. If depressed once, Мã it recalls the memory content. If depressed twice successively, it clears the memorycontents.
- Reverse Key: For interchanging a numeral to be calculated and a calculatingnumeral.

#### •Factorial Key

 $>$ OUT **EJ**

 $\frac{2.70}{3}$ 

- Open Parentheses/Statistical Calculation Output Indicating Key:
- a) When the calculator is set in the statistical calculation mode, this key puts out statistical calculation results by combined use of any of the  $\textcolor{red}{\bullet}$   $\sim$   $\textcolor{red}{\bullet}$  keys. (Refer to page 20)
- b) It is used for the Open Parenthesis key when the calculator is set at other thanstatistical calculation mode.
- Close Parentheses/Statistical Calculation Data Input  $(\Sigma^+)$ /Statistical Calculation Data Delete (DEL) Key:
- a) When the calculator is set in the statistical calculation mode, it is used to input statistical calculation data, or it deletes statistical calculation data by combineduse of  $\overline{\phantom{a}}^{\mathsf{inv}}$  Key.

#### MODE Mode KeV:

 It is used for changing the degree units and for setting the calculator in thestatistical calculation mode.

a) This key is used for setting the angle mode indicated in "DEC" for degree units,"RAD" for radian units, or "GRAD" for gradian units.

Depressing  $\sum_{n=0}^{\infty}$  and  $\sum_{n=0}^{\infty}$  following to this key depression, angle mode can be selected.

In calculation of trigonometric function, the displayed number is assumed as the angle selected by this key. When calculating any inverse trigonometricfunction, the result is calculated in units as selected by this key.The relation to each unit is  $200^{GRAD} = 180^{DEG} = \pi^{RAD}$ 

b) The calculator is set in the statistical calculation mode by depressing the  $\stackrel{\text{MOD}}{=}$  **in** keys in succession. When the calculator is in the statistical calculation $\overline{\text{mode}}$ , the  $\Sigma$  mark appears in the lower tier. The calculator is released from the statistical calculation mode by depressing the  $\sum_{n=0}^{\infty}$  keys in succession.

#### $\sum_{\sin^{-1}}$ Sine Key/\* Arc Sine Key

 $\frac{cos}{cos}$  Cosine Key/\*Arc Cosine Key

 $\frac{\tan}{\tan^{-1}}$  $\overline{a}$ 

**QJ Tangent Key/\*Are Tangent Key**

<sup>log</sup> Common Logarithm Key/\*Common Antilogarithm Key

**Natural Logarithm Key/\*Natural Antilogarithm Key** 

Power Key/\*Multiple Root Key

**Reciprocal Key/\*Pi Key** 

**EXAS-** Degree-minute-second  $\rightarrow$  Decimal Degrees Conversion Key "DMS **'Decimal Degrees ->• Degree-minutes-second Conversion Key**

11

**, Square Root Key/\*Square Key**

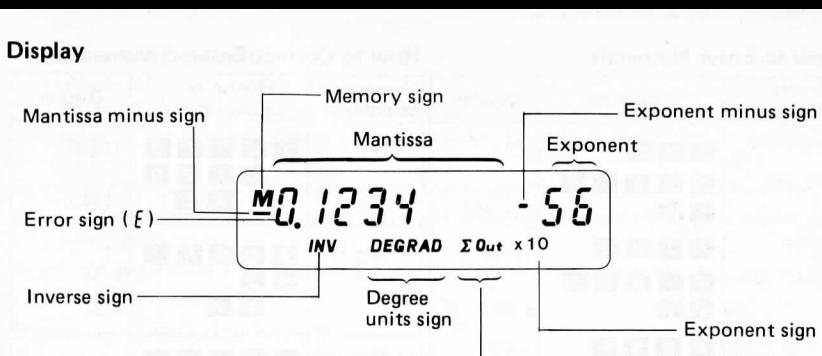

Statistical Calculation mode sign  $(\Sigma)$  Statistical calculationOutput sign  $(\Sigma$  out)

#### How to Enter Numerals **How to Correct Entered Numerals** Input Numerals123123.4560.789 $4.56 \times 10^{25}$ - 456 $43.2 \times 10^{-21}$ Operation**n** 2 3  $123 \cdot 4$ BO BOOB $\blacksquare$   $\blacksquare$   $\blacksquare$   $\blacksquare$   $\blacksquare$   $\blacksquare$ **26**  $456H +$  $43121$  $211 +$ Display1 23.I 23. 4560.7894.56 25x10-456 $|43.2 -21$  $x 10$ Numerals to be entered1 2345 $4.56 \times 10^{42}$  $42.75 \times 10^{21}$ **Operation**  (Correction)**BBBBBBBBBBB**  $G$  1  $2$  3 4 5 4 6 5 6 EXP 4 3  $(4)$   $(2)$  $42 \cdot 75$  $E X P$  2 1 +/- $E$ Display12375.12345.4.56 434.56  $^{4}$  $42.75 - 21$ 42.75 2 1

\* When exceeding five digits integers are entered into mantissa, entry to exponentia parts is not possible.

### **Auto Power-off System**

### Auto Power-OFF

 $x10$ 42

x10

x10

This Model CZ-1201 will be shut off automatically in approx. 10  $\sim$  15 minutes after depression of the last key. (means leaving it approx. 10  $\sim$  15 minutes without depressing any key.)

This time may vary under circumstances such as battery voltage become low down etc. This machine also gives you auto power-off warning by flashing display about oneminute before shut off.ON

In order to get display back, depress  $\bullet$  key during the auto power-off. ("O."will be appeared.)

## **Display of Calculation Results**

 The display of results will be either of the following two ways according to the numeralsof calculation results.

1)  $\,$  Results are displayed in as many as eight signaificant digits 0.01  $<$ result  $<$ 99999999. Example:

Result Display

$$
0.123 \longrightarrow \qquad \qquad \overline{0.123}
$$

2. Results are in exponential display for result  $<$  0.01 or result  $>$  99999999. Example:

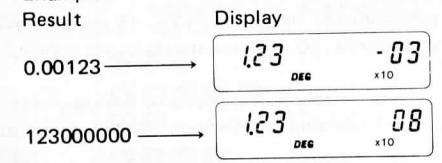

### **Change Notation**

 Results displayed in the exponent can be changed to the mantissa display of significant digits for more accurate readout.

Example:

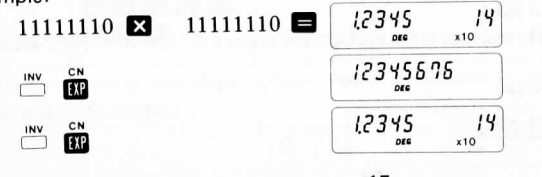

### **Errors**

#### Overflow Errors

 The calculator will overflow in the following instances, and further calculations will notbe possible as the calculator will be electronically locked:

- 1) The calculation result is  $>$  1 x 10<sup>104</sup>
- 2) Content of the memory is  $>1 \times 10^{104}$
- 3)  $A \div 0$  (division with 0 as divisor) is performed.
- 4) Data exceeds the range of any function.
- 5) In calculations of tan x, when the value of x is approximately  $\pm 90^\circ$ ,  $\pm 270^\circ$ ,  $\pm 450^\circ$ , ...  $\pm$ (90° + 180° x n) the calculator will overflow.

6) When the parentheses keys are not used as a pair.

7) In the statistical calculation mode, if  $\sigma$ , V, or  $\bar{x}$  is output at  $n = 0$  (data is not input), or  $\sigma$  is output at  $n = 1$ .

8) In the statistical calculation mode, the content of data  $> 1 \times 10^{104}$ .

The overflow display is

DEG Clear the overflow error by depressing the  $\int_{\mathbf{G}}^{\infty}$  key.

### **Conversion from/to Polar and Rectangular Coordinates**

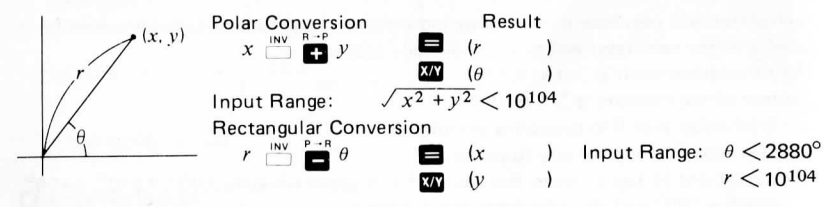

### **How to Use the Reverse Key QQ**

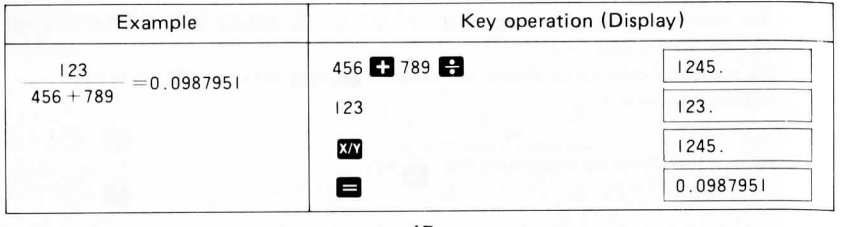

### **Conversion of Degrees-minutes-seconds and Decimal Degrees**

 The calculator must be set in the DEC (Degree) mode when performing conversion ofdegrees-minutes-seconds and decimal degrees.

#### **Degrees-minutes-seconds ->• Decimal Degrees**

1

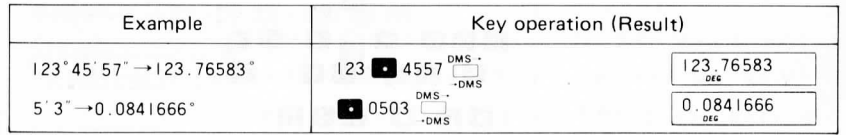

#### **Decimal Degrees -> Degrees-minutes-seconds**

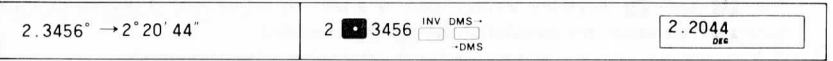

When converting from decimal degree to degrees-minutes-seconds, numerals belowseconds are ignored.

### How to Use the Parentheses **is all Keys**

The CZ-1201 can perform calculations using up to 3 sets of parentheses.

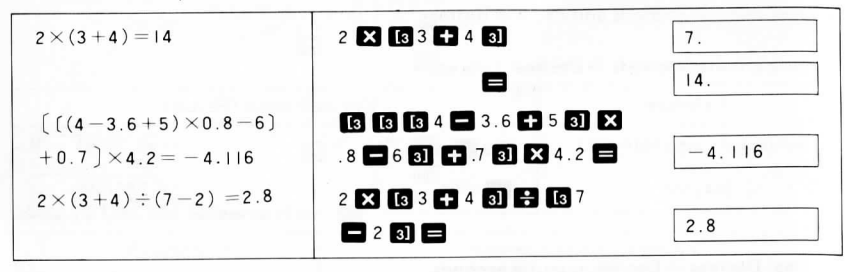

The **B** and **a** keys are always used as a pair. If either key is depressed alone during an operation, the calculation will not be executed.

The parentheses keys can not be used in the statistical calculation mode.

### **How to Perform Statistical Calculations**

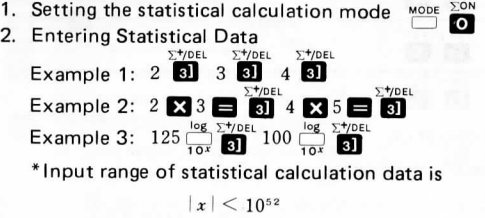

3. Output of Statistical Calculation Results

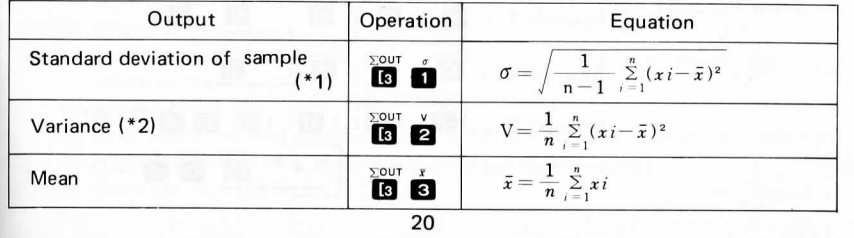

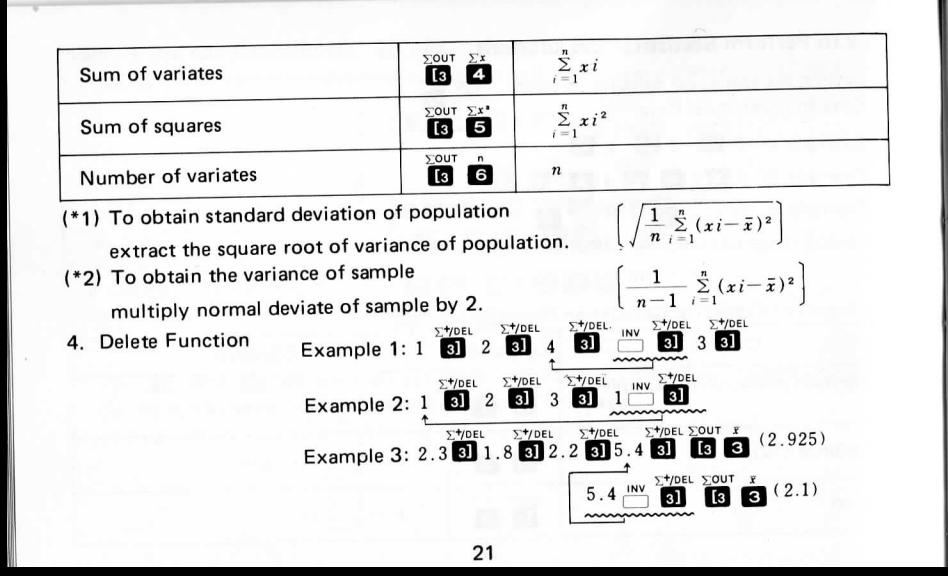

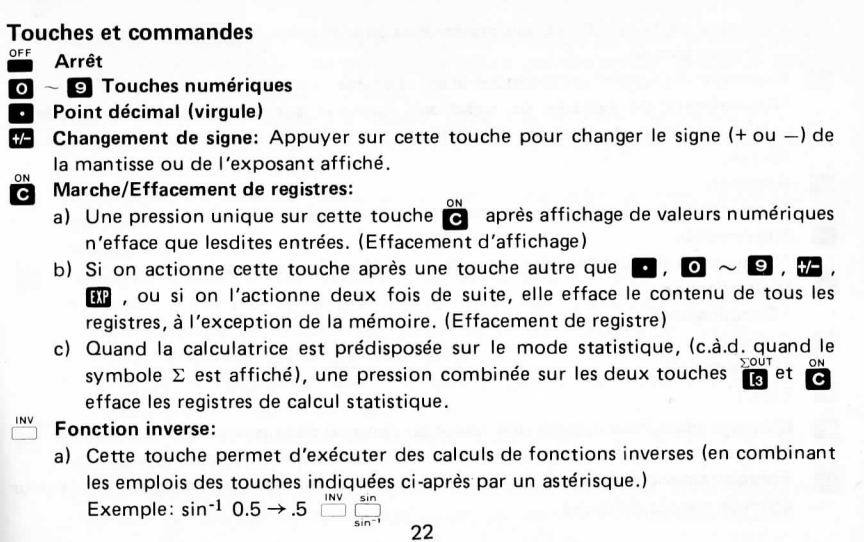

#### How to Replace a Battery

One lithium battery (LF-1/2W) provides approximately 2300 hours of normal use of the calculator. When the display becomes dim, with low contrast of the figures, it indicates that the battery life is coming to its end. In that case, replace the battery with new one.

### Remplacement de la pile.

Une pile au lithium (LF-1/2W) assure environ 2300 heures de fonctionnement normale. Quand l'affichage devient peu lisible avec des chiffres insuffisamment contrastée, la pile doit être remplacée.

### **Batterie**

Eine Lithium-Batterie (LF-1/2W) betreibt das Gerät etwa 2300 Stunden lang bei normalem Gebrauch. Wird die Anzeige dunkler und kontrastarm, so sind die Batterien verbraucht.

Die Batterie muß dann ersetzt werden.

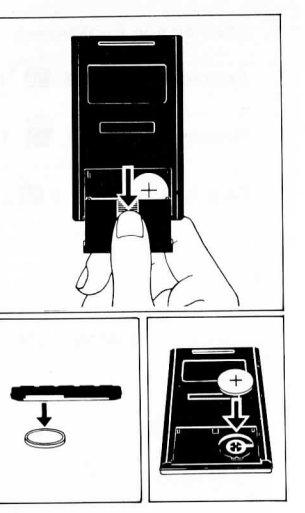

Types of Functions, Key Operations And Input Range Fonctions, touches et intervalles de définition Funktionsrechnungen: Ausführung und Eingabebereich

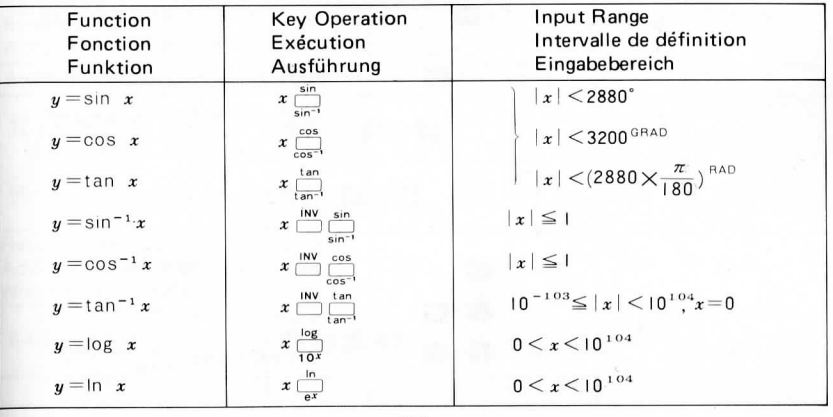

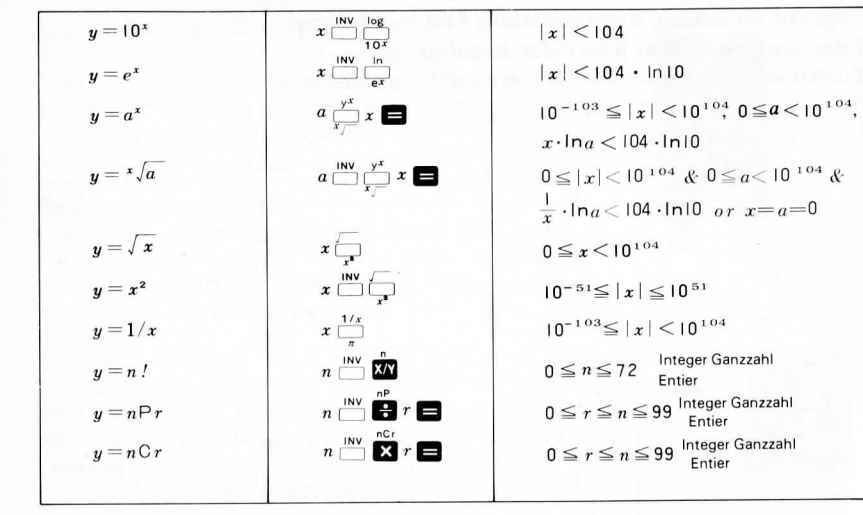

# **Calculation Examples Exemples de calculs** Rechenbeispiele

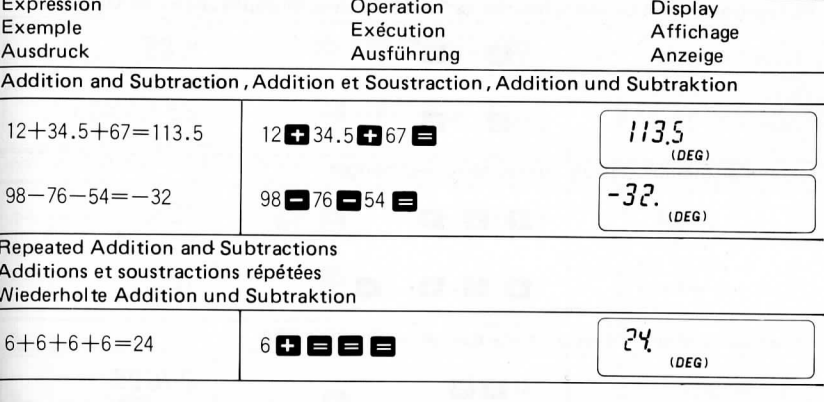

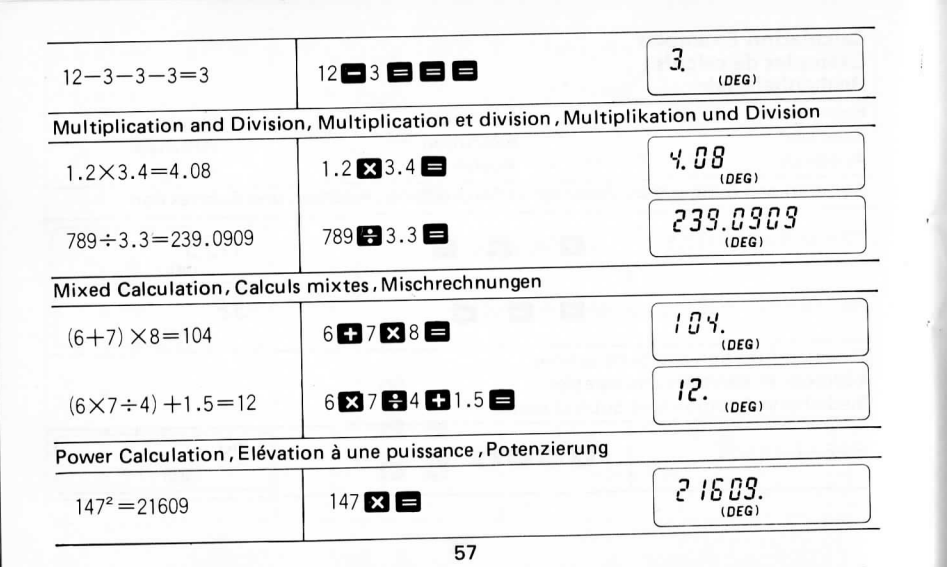

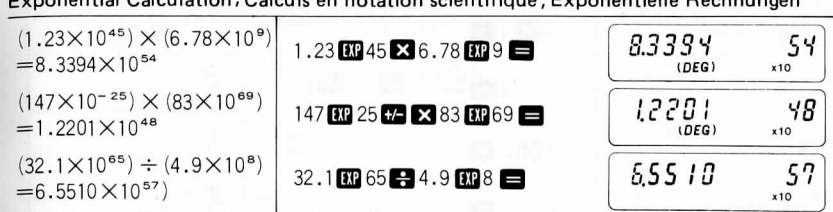

ustal Calculation. Calculates restation extentificum. Europeantalla Dechniusera

#### Constant Calculation, Calculs avec facteur constant, Rechnungen mit Konstanten

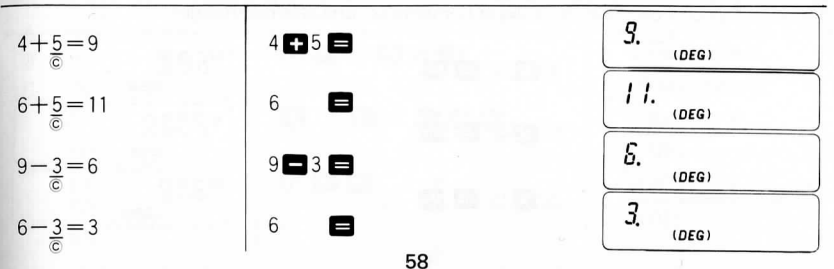

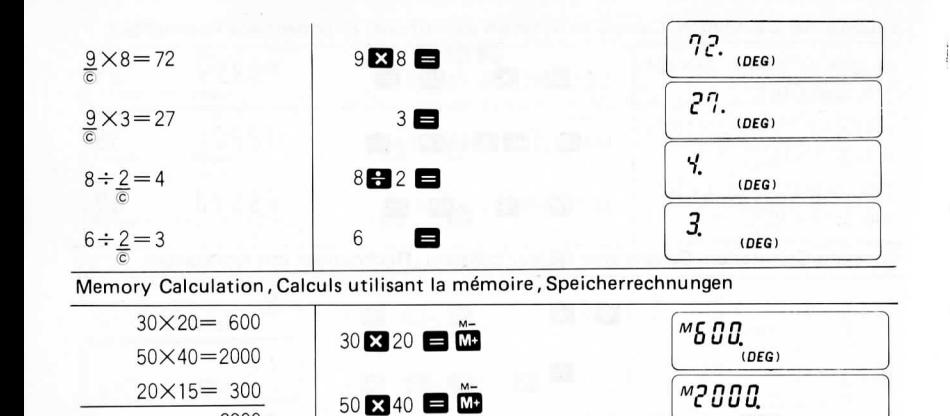

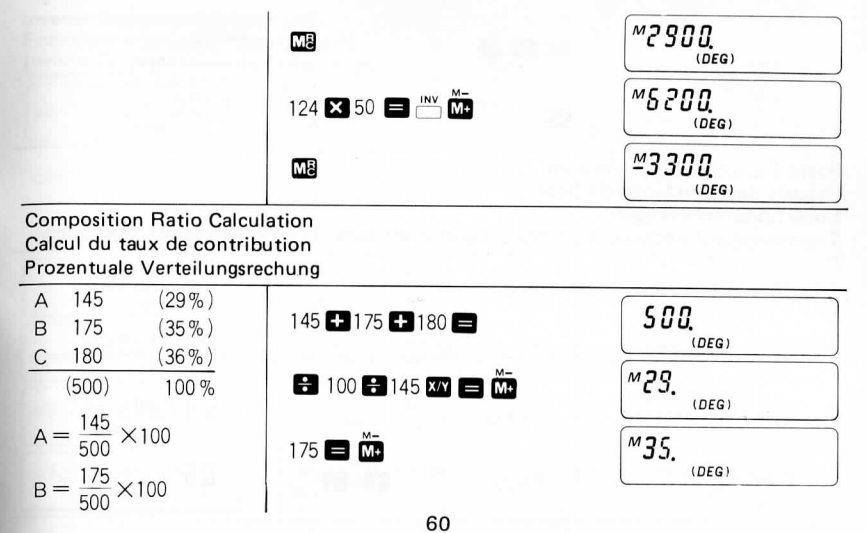

 $20 \times 15$   $\blacksquare$  M+

 $(DEG)$ 

 $(DEG)$ 

 $M300$ 

2900

 $-3300$ 

 $124\times50=6200$ 

 $\overbrace{\phantom{aaaaa}}^{}$ 

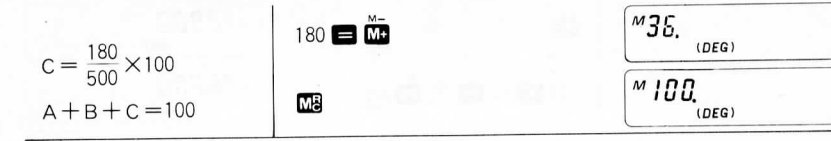

# Basic Function Calculations<br>Calculs des fonctions de base Funktionsrechnungen

Trigonometric Functions, Fonctions trigonométriques, Trigonometrische Funktionen

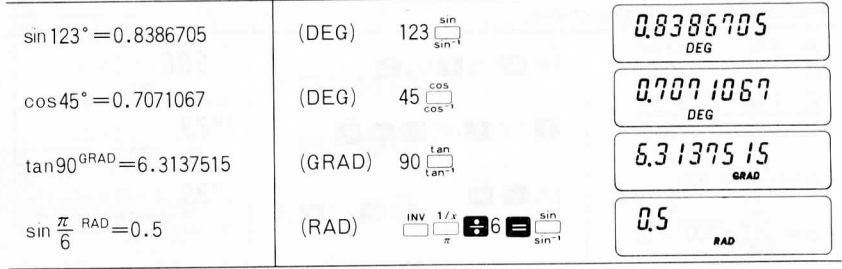

**Inverse Trigonometric Function** Fonctions trigonométriques inverses Inverse Trigonometrische Funktionen

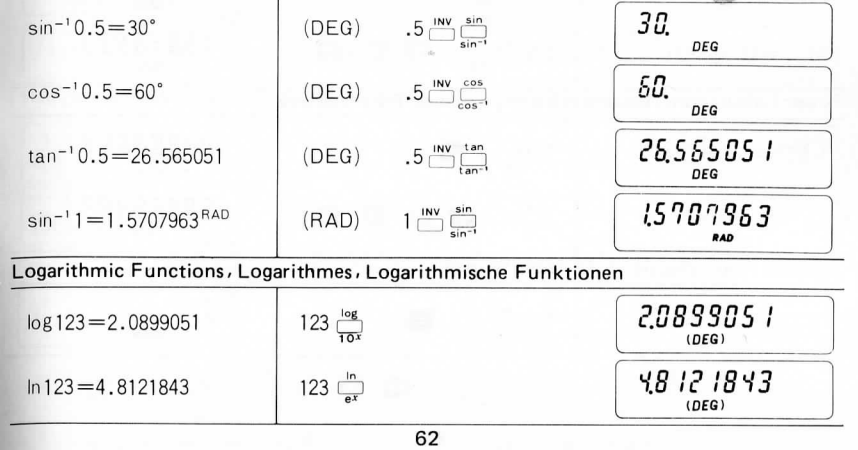

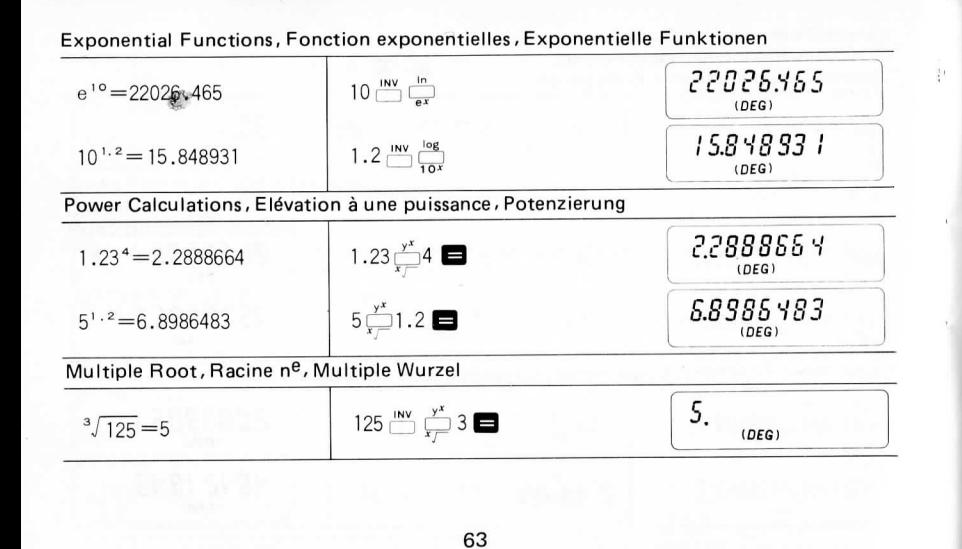

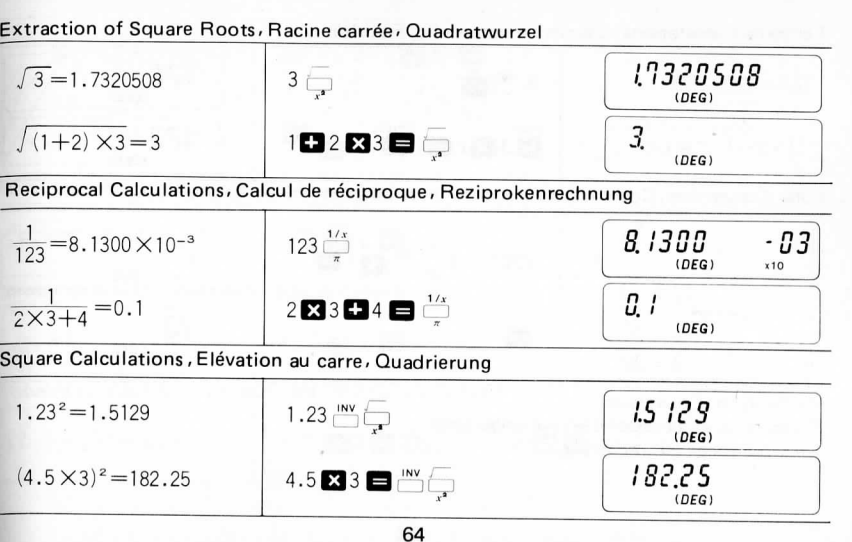

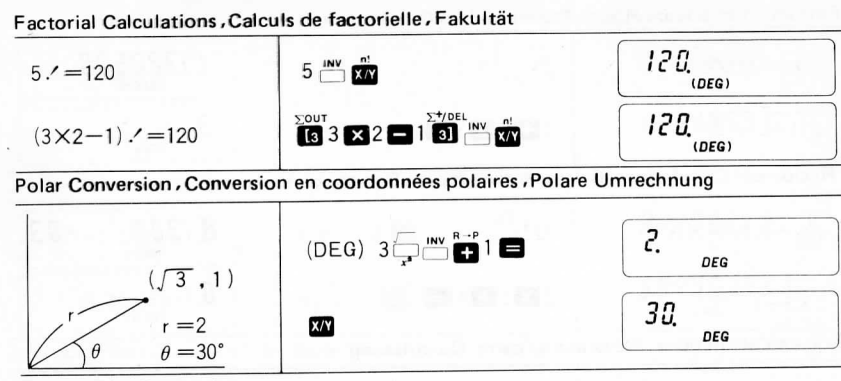

- vit -

**Rectangular Conversion** Conversion en coordonnées rectangulaires Rechtwinklige Umrechnung

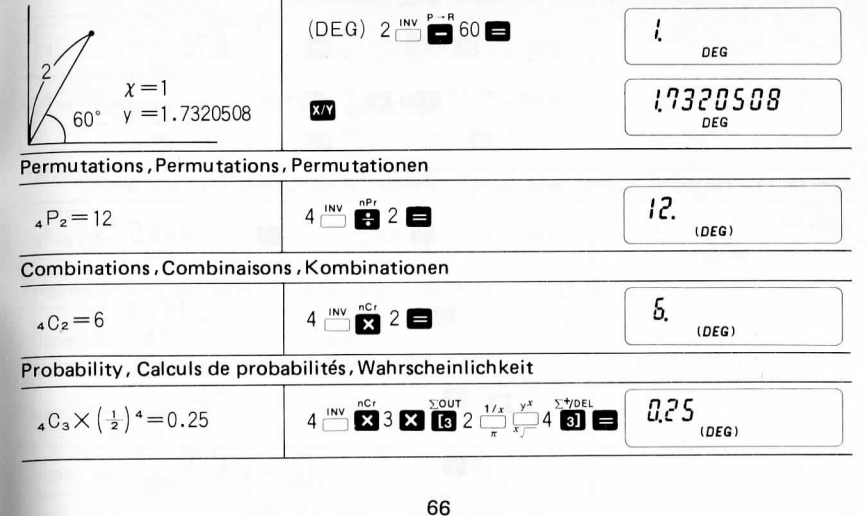

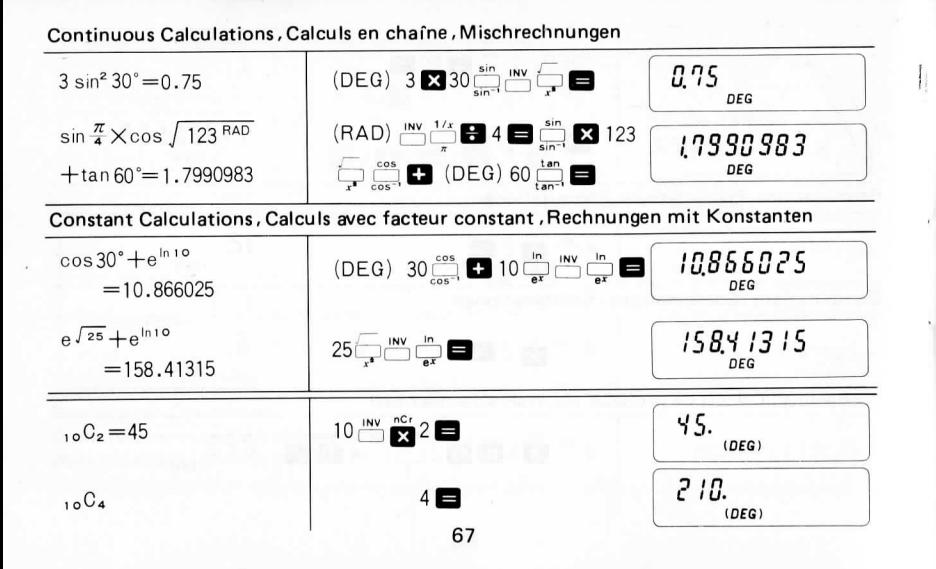

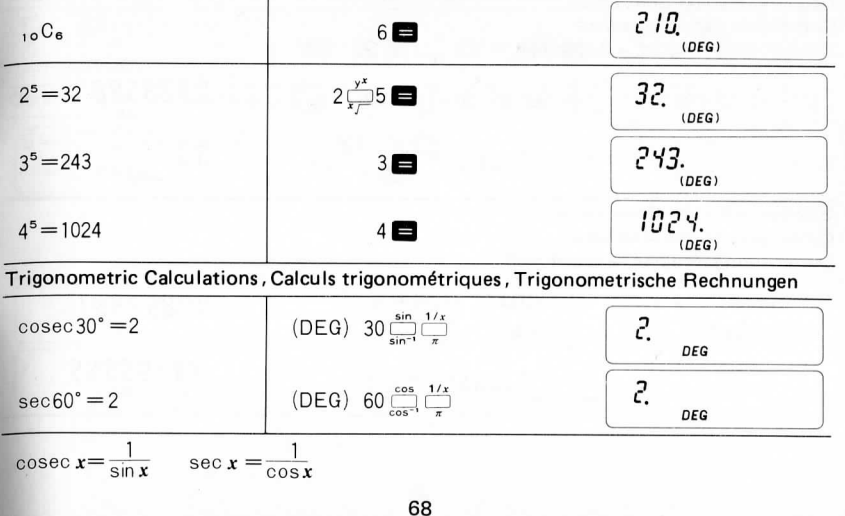

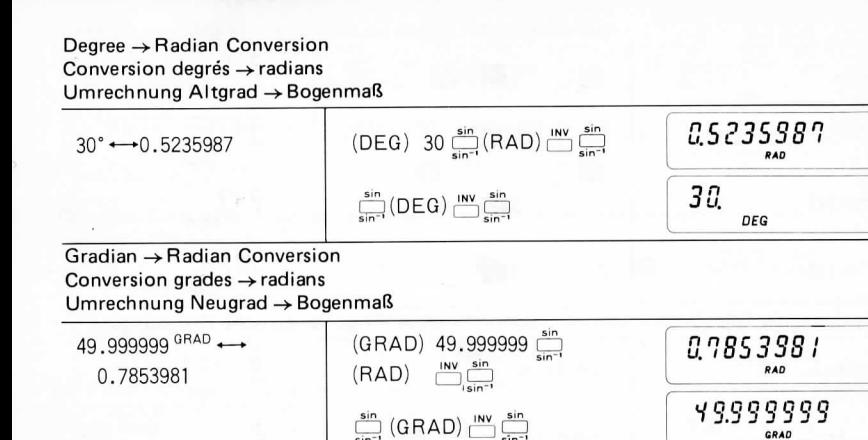

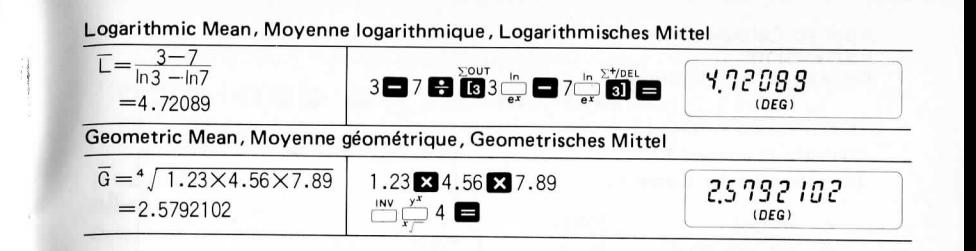

GRAD

Applied CalculationsApplications Angewandte Rechnungen

[Calculate the current I.][Calculer le courant I.][Errechen Sie den Strom I.]

E: Voltage $\mathsf{R}: \mathsf{Net}$  resistance f: Frequency L: InductanceI: Electric current

E: Voltage 100 (V)<br>R: Résistance 15 ( $\Omega$ ) R: Résistance 50 (Hz) F: Fréquence  $0.01(H)$ L: Inductance  $(A)$ I: Intensité

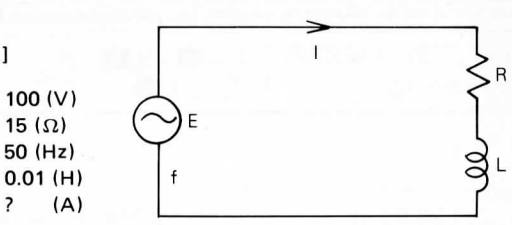

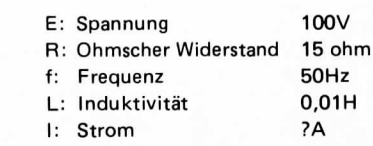

 $I = \frac{E}{\sqrt{R^2 + (2\pi f)}}$  $\frac{100}{x^2 + (2\pi \times 50 \times 0.01)^2}$ **ME.S250912**  $C$  15  $X = M+2$   $X - 2$   $X - 30$   $X - 01$  $\overline{\mathbf{M}}$   $\overline{\mathbf{M}}$   $\overline{\$  $(DEG)$ 

### **[Financial Calculations]**

#### **Repayment of Loan**

 Determine the monthly pay.ment amount of a one million yen, ten-year term loan at amonthly interest of 0.74%.

### **[Calculs financiers]**

 **Remboursement d'un emprunt**Déterminer les mensualités d'un emprunt de I million de Francs, sur une période de 10 ans, à un intérêt mensuel de 0.74%.

PMT = Amount of repayment

- PV = Amount of loan
- $i =$  Monthly interest
- $n =$  Number of years

PMT = Mensualités

- PV = Montant de I 'emprunt
- $i =$  Intérêt mensuel
- $n =$  Nombre d'années

71

### [Finanzrechnungen]

### Rückzahlung eines Darlehens

Gesucht ist die monatliche Rückzahlung für ein Darlehen von einer Million bei 10 Jahren und einem Monatszins von 0.74%.

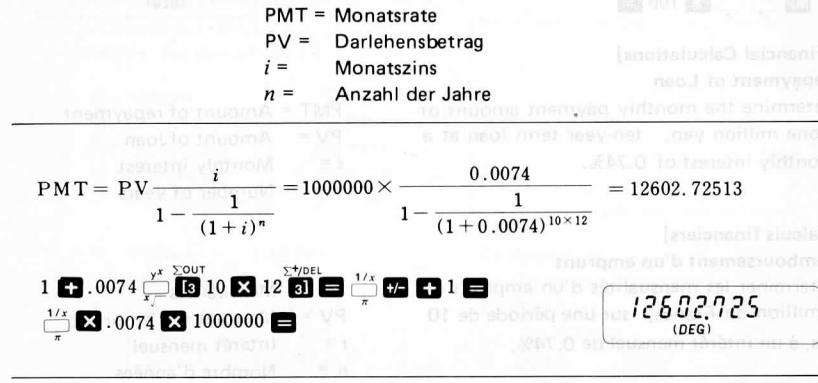

### [Obtain a side]

[Calculer le 3<sup>e</sup> côté d'un triangle connaissant les 2 autres côtés et l'angle entre ces 2 côtés.] [Ermitteln Sie Seite a der Dreiecks]

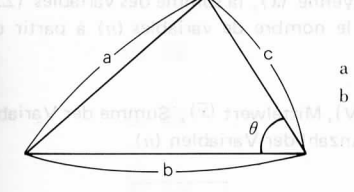

 $b^2+c^2-2bc \cos \theta$ b = 456, c = 123,  $\theta$  = 78° (DEG)

## "DEG" M8 M8 C 456 X = M3 123 X = M3 78  $\frac{38}{12}$  X  $2 \times 456 \times 123 = \frac{180}{124} \text{ MP}$

#### [Statistics]

Obtain the standard deviation ( $\sigma$ ), variance (V), mean  $(\bar{x})$ , sum variates ( $\Sigma x$ ), sum of squared variates  $(\Sigma x^2)$  and numbers of variates (n) from the data shown.

### [Statistique]

Calculer l'écart type  $(\sigma)$ , la variance (V), la moyenne  $(\bar{x})$ , la somme des variables  $(\Sigma x)$ , la somme des carrés des variables ( $\Sigma x^2$ ) et le nombre de variables (n) à partir des données di-dessus.

### [Statistik]

Gesucht sind Standardabweichung ( $\sigma$ ), Varianz (V), Mittelwert  $(\bar{x})$ , Summe der Variablen  $(\Sigma x)$ . Summe der Wertequadrate  $(\Sigma x^2)$  und Anzahl der Variablen  $(n)$ .

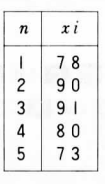

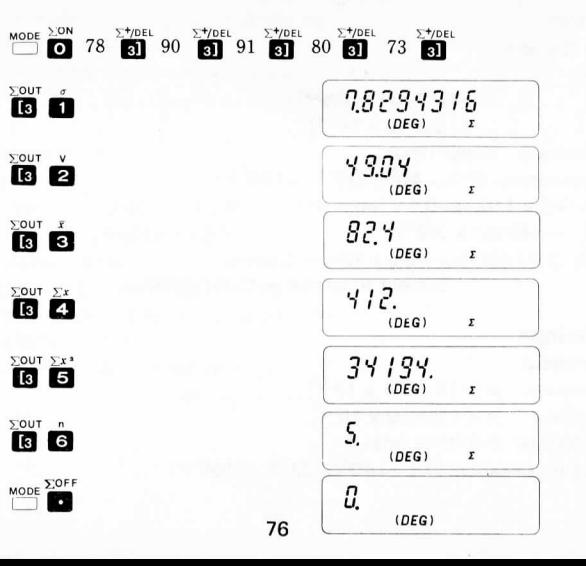

#### **Specification**

 Calculation CapacityFor decimals

For integers  $x > |0.0001 \times 10^{-99}|$ For integers  $x <$ | 99999 x 10<sup>99</sup>

Effective accuracy: 8 digits max.Usable Temperature:  $0^{\circ}$ C  $\sim$   $40^{\circ}$ C (32 $^{\circ}$ F  $\sim$  104 $^{\circ}$ F) Size:70mm (W) x 116mm (L) x 9mm (H) $(2-3/4" \times 4-9/16" \times 3/8")$  Weight: 70g(2.47oz) including a lithium battery.Subject to change without notice.

### **Fiche technique**

 Capacite de calculValeurs décimales  $x > |0.0001 \times 10^{-99}|$ Valeurs entières  $x < |99999 \times 10^{99}|$ Précision effective: 8 chiffres (max.) Température d'utilisation: 0 $^{\circ}$ C  $\sim$  40 $^{\circ}$ C (32 $^{\circ}$ F  $\sim$  104 $^{\circ}$ F) Dimensions: 70mm (W)  $\times$  116mm (L)  $\times$  9mm (H)  $(2-3/4'' \times 4-9/16'' \times 3/8'')$ Poids: 70g (2,47 oz) piles au lithium comprisesSous reserve de modifications.

### **Technische Daten**

RechenkapazitatFür Dezimalzahlen  $x > | 0.0001 \times 10^{-99} |$ Für ganze Zahlen  $x < |99999 \times 10^{99}|$ Effektive Genauigkeit: 8 (Max.)Betriebstemperatur:  $0^{\circ}$ C ~ 40°C (32°F ~ 104°F) Abmessungen: 70mm (W) x 116mm (L) x 9mm (H) $(2-3/4" \times 4-9/16" \times 3/8")$ Gewicht: 70g (2,47 oz) mit Lithium Batterien Anderungen vorbehalten.